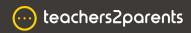

## Text - Cheat Sheet

## **Text Home Page**

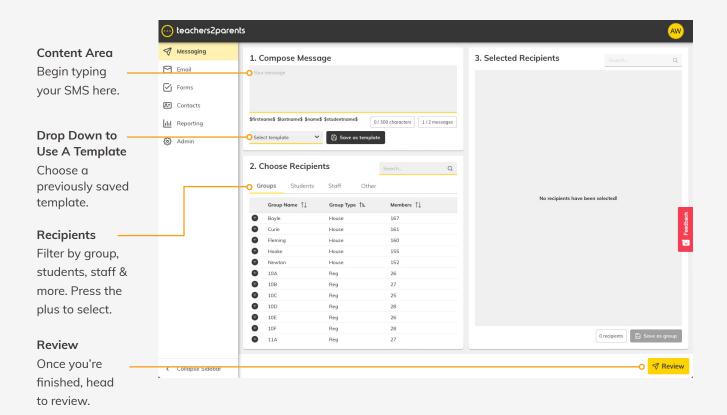

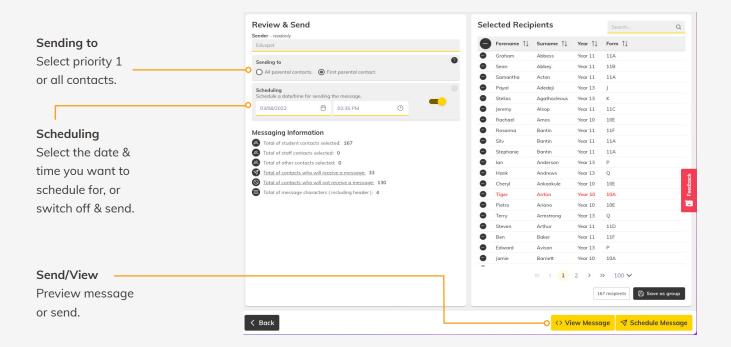

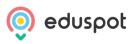